### **BAB 4**

### **HASIL PENELITIAN**

#### **4.1 Hasil Penelitian**

Setelah dilakukan program PME hematologi pada alat *automatic analyzer*  dengan menggunakan sampel *whole blood control* level normal pada parameter Leukosit, Hemoglobin, dan Trombosit di laboratorium puskesmas wilayah surabaya. Maka di peroleh hasil pemeriksaan pada tabel 4.1

**Tabel 4.1 Hasil pemeriksaan Leukosit, Hemoglobin, dan Trombosit setiap laboratorium puskesmas wilayah surabaya.**

| Kode           | <b>Hasil Pemeriksaan</b> |            |                   |  |
|----------------|--------------------------|------------|-------------------|--|
| <b>Sampel</b>  | $WBC(10^3/\mu I)$        | HGB (g/dL) | $PLT(10^3/\mu I)$ |  |
| <b>P1</b>      | 8,0                      | 12,6       | 164               |  |
| P <sub>2</sub> | 6,9                      | 11,4       | 192               |  |
| P <sub>3</sub> | 6,4                      | 12,8       | 222               |  |
| <b>P4</b>      | 71                       | 13,5       | 187               |  |
| P <sub>5</sub> | 6,7                      | 13,2       | 168               |  |
| P <sub>6</sub> | 7,0                      | 13,6       | 226               |  |
| P7             | 7,0                      | 13,6       | 220               |  |
| P <sub>8</sub> | 6,6                      | 13,9       | 213               |  |
| P <sub>9</sub> | 5,0                      | 13,0       | 205               |  |
| P10            | 7,2                      | 13,0       | 260               |  |
| P11            | 5,9                      | 13,0       | 191               |  |
| P12            | 7,0                      | 13,0       | 238               |  |
| <b>P13</b>     | 6,9                      | 13,2       | 234               |  |
| P14            | 6,8                      | 13,1       | 231               |  |
| P15            | 8,4                      | 13,0       | 219               |  |
| <b>Jumlah</b>  | 102,9                    | 195,9      | 3,170             |  |
| <b>Mean</b>    | 6,9                      | 13,1       | 211,3             |  |
| SD             | 0,78                     | 0,57       | 26,70             |  |
| CV             | 11,3                     | 4,35       | 12,63             |  |
| <b>CCV</b>     | 10%                      | 3%         | 20%               |  |

### **4.2 Menentukan Nilai Mean dan SD**

1.) Nilai Mean dan SD dari nilai rata-rata seluruh peserta nilai Mean dan SD dari

nilai rata-rata seluruh peserta.

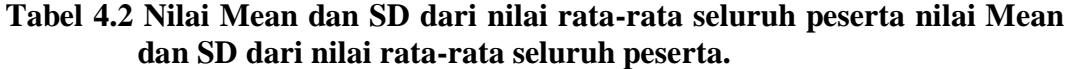

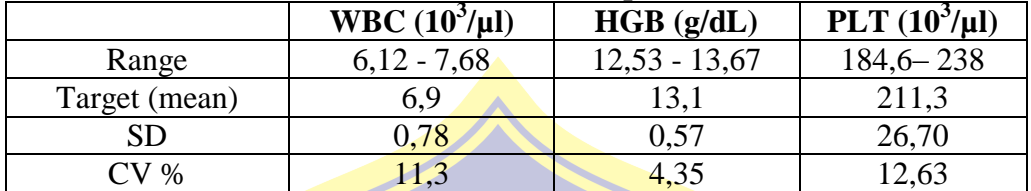

Keterangan :

SD : Standart Deviasi<br>CV % : Koefisien Varias : KoefisienVariasi

Berdasarkan data pada tabel 4.2 dapat di ketahui bahwa hasil *Whole blood control* level normal pada parameter WBC memiliki rentang 6,12 - 7,68 µl. pada parameter HGB memiliki rentang 12,53 - 13,67 g/dL. Sedangkan parameter PLT memiliki rentang 184,6 - 238 µl.

2.) Nilai Mean dan SD dari nilai target *(Reference)Whole Blood Control* level

normal dari *insert kit.*

## **Tabel 4.3 Nilai Mean dan SD dari nilai target***(Reference)*

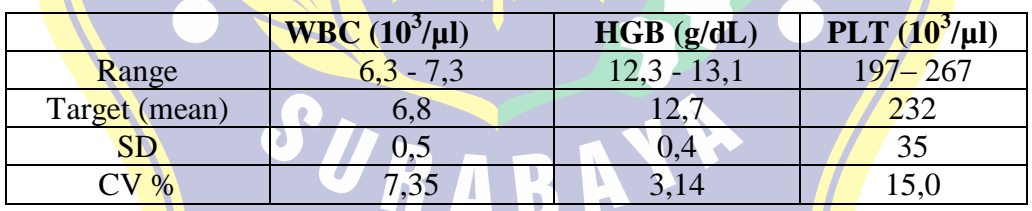

Keterangan :

SD : Standart Deviasi

CV % : KoefisienVariasi

Berdasarkan data pada tabel 4.2 dapat di ketahui bahwa hasil *Whole blood control* level normal pada parameter WBC memiliki rentang 6,3 - 7,3 µl. pada parameter HGB memiliki rentang 12,3 - 13,71 g/dL. Sedangkan parameter PLT memiliki rentang 197 - 267 µl.

#### **4.3 Menentukan nilai SDp dan IDp serta Menentukan nilai Kriteria**

Hasil pemantapan mutu eksternal hasil yang di dapat dari pemeriksaan *whole blood control* dengan parameter leukosit, hemoglobin, dan trombosit. Penilaian peserta pemantapan mutu eksternal dilakukan dengan membandingkan hasil pemeriksaan peserta terhadap nilai target berupa nilai rata- rata peserta.

1. Penilaian diberikan dalam bentuk indeks deviasi (ID).ID diperoleh dari selisih hasil pemeriksan peserta terhadap nilai target dalam satuan standart deviasi (SD).ID terhadap nilai target peserta (IDP), yaitu ID yang dalam perhitungannya menggunakan nilai target peserta atau SD peserta. SD peserta (SDP) adalah perkalian nilai target peserta dengan KoefisienVariasi (CV). (Depkes, 2009).

- 2. Koefisien variasi menurut (Depkes, 2009 ) parameter WBC memiliki nilai
- CV 10%, parameter HGB memiliki nilai CV 3%, Sedangkan parameter PLT memiliki nilai 20 %.
- 3. Menentukan nilai kriteria pada IDp Whole Blood Control .

Setelah di ketahui nilai SDp dari setiap parameter Hematologi, kemudian dilakukan perhitungan nilai IDp. IDp adalah ID yang dalam perhitungannya menggunakan nilai target peserta dan SD peserta (SDp).Hasil IDp dari setiap parameter dapat diketahui kriteria berdasarkan interpretasi hasil yang disajikan pada tabel 4.4

### **Tabel 4.4 InterpretasiHasil IDp**

| Nilai         | Kriteria     |  |
|---------------|--------------|--|
| $0 - 1,00$    | Baik         |  |
| $1,01 - 2,00$ | Cukup        |  |
| $2,01 - 3,00$ | Kurang       |  |
| >3,00         | <b>Buruk</b> |  |

Sumber, (Depkes, 2009)

**4.3.1 Menentukan Perhitungan SDp terhadap nilai rata-rata seluruh peserta.**

Setelah di ketahui nilai CV masing-masing yang di terapkan dari (Depkes, 2009) dari setiap parameter, langkah selanjutnya menghitung SDp untuk memperoleh nilai IDP. Nilai SDp adalah perkalian nilai target peserta dengan Koefisien Variasi (CV).

Untuk melakukan penetapan nilai Standart Deviasi Peserta (SDp) dapat dilakukan dengan rumus :

 $SDp = Tp \times \frac{CV(%)}{100}$ 

Keterangan :

Tp : Nilai rata-rata peserta

CV: Koefisien Variasi

Contoh perhitungan :

(Rata-rata WBC : 8,0),( CV= 10 %), (SDp: 6,9 x  $\frac{10\%}{100}$ : 0,69)

Berikut hasil nilai Standart Deviasi peserta dapat di sajikan pada Tabel 4.3.1.

**Tabel 4.5 Nilai Standart Deviasi Peserta terhadap nilai target ratarataseluruh peserta.**

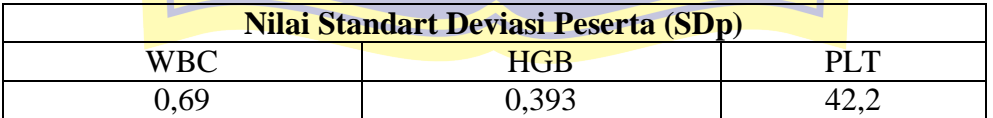

Jadi dari data tabel 4.2.2 hasil perhitungan SDp peserta terhadap nilai target rata-rata seluruh peserta setiap parameter di peroleh yaitu, parameter WBC 0,69, parameter HGB 0,393, dan parameter PLT 42,2.

# **1.) Perhitungan IDp Leukosit (Whole Blood Cell) terhadap Nilai ratarata seluruh peserta***.*

untuk menghitung nilai Index Deviasi Peserta (IDp) dapat dilakukan dengan menggunakan rumus di bawah ini.

$$
IDp = \frac{xp - Tp}{SDp}
$$

Keterangan :

Xp : Hasil pemeriksaan peserta setiap puskesmas

Tp : Nilai rata-rata peserta

SDp :Standart Deviasi Peserta

Contoh perhitungan :

 $(Xp: 8,0), (Tp: 6,9), (SDp: 0,69, IDp:  $\frac{8.0-6.9}{8.00}$$  $\frac{10-6.9}{0.69}$ : 1,6 ) = (cukup)

**Tabel 4.6 Nilai IDp pada parameter Leukosit (WBC)**

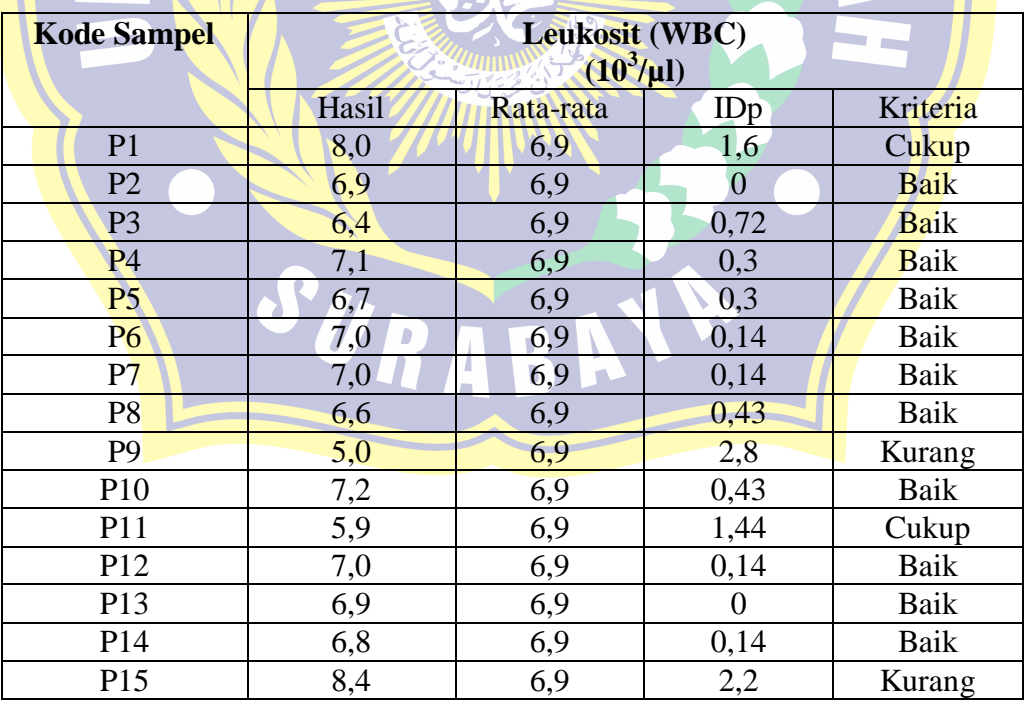

Berdasarkan tabel diatas nilai IDp pada parameter Leukosit (WBC) dengan

pemeriksaan pada 15 puskesmas dapat diketahui dengan kriteria baik sebanyak 11

puskesmas, kriteria cukup 2 puskesmas, kriteria kurang 2 puskesmas, sedangkan kriteria buruk 0 puskesmas.

# **2.) Perhitungan IDp Hemoglobin (HGB) terhadap nilai target rata-rata seluruh peserta.**

untuk menghitung nilai Index Deviasi Peserta (IDp) dapat dilakukan dengan menggunakan rumus di bawah ini.

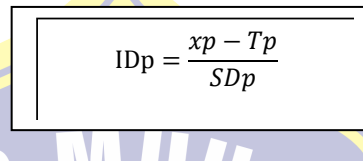

Keterangan :

Xp : Hasil pemeriksaan peserta setiap puskesmas

Tp : Nilai rata-rata peserta

SDp : Standart Deviasi Peserta

Contoh perhitungan :

$$
(Xp: 12, 6, ), (Tp: 13, 1), (SDp: 0, 393, IDp: \frac{12, 6-13, 1}{0, 393}: 1, 3): (cukup)
$$

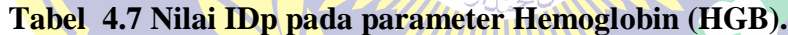

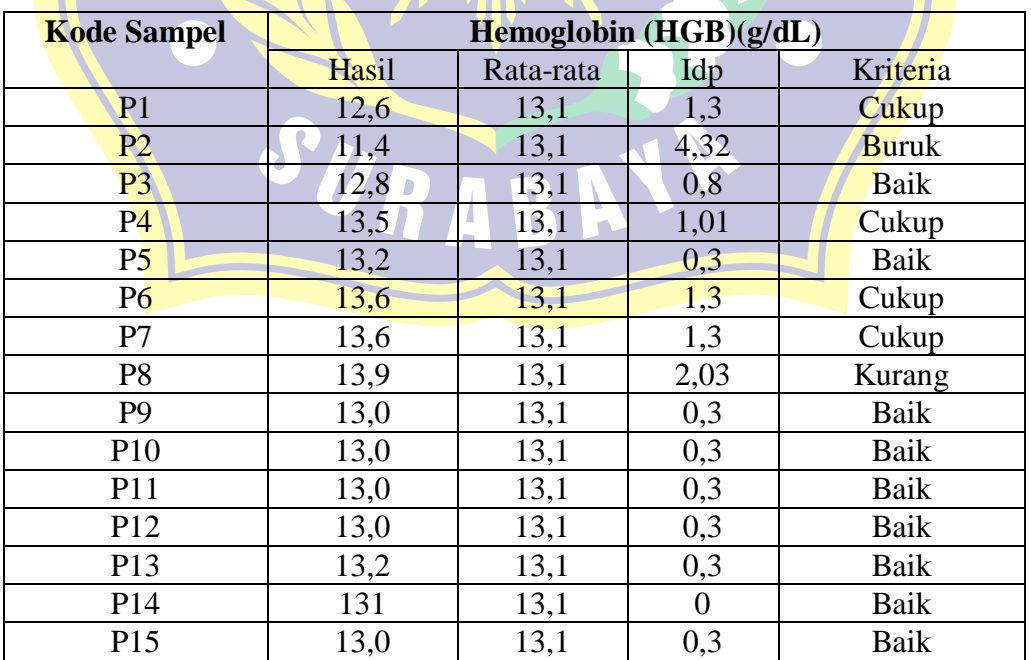

Berdasarkan tabel diatas nilai IDp pada parameter Hemoglobin (HGB) dengan pemeriksaan pada 15 puskesmas dapat diketahui dengan kriteria baik sebanyak 9 puskesmas, kriteria cukup 4 puskesmas, kriteria kurang 1 puskesmas, sedangkan kriteria buruk 1 puskesmas.

# **3.) Perhitungan IDpTrombosit (PLT) terhadap nilai target rata-rata seluruh peserta.**

untuk menghitung nilai Index Deviasi Peserta (IDp) dapat dilakukan dengan menggunakan rumus di bawah ini:

$$
IDp = \frac{xp - Tp}{SDp}
$$

Keterangan :

Xp : Hasil pemeriksaan peserta setiap puskesmas

Tp : Nilai rata-rata peserta

SDp : Standart Deviasi Peserta

Contoh perhitungan :

 $(Xp: 222), (Tp: 211), (SDp: 42, 2, IDp: \frac{222-211}{122})$  $\frac{2-211}{42,2}$ : 0,3): (baik)

# **Tabel 4.8 Nilai IDp Pada Parameter Trombosit (PLT)**

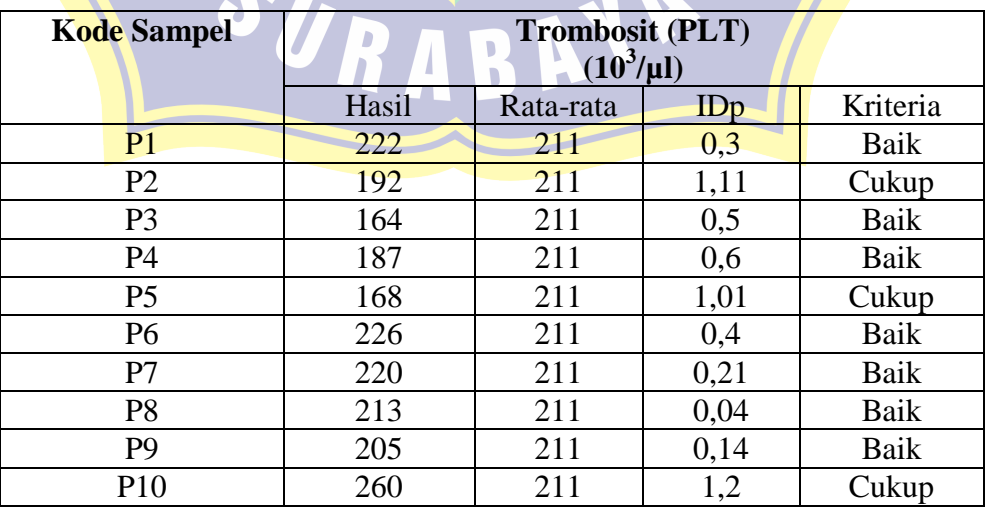

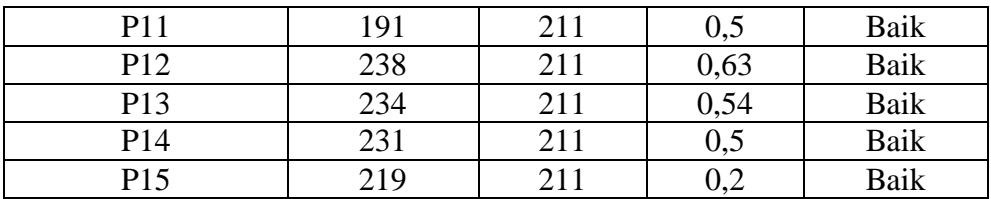

Berdasarkan tabel diatas nilai IDp pada parameter Trombosit (PLT) dengan

pemeriksaan pada 15 puskesmas dapat diketahui dengan kriteria baik sebanyak 13 puskesmas, kriteria cukup 3 puskesmas, kriteria kurang 0 puskesmas, sedangkan kriteria buruk 0 puskesmas.

## **4.3.2 Menentukan Perhitungan SDp terhadap nilai target (reference)**

Setelah diketahui nilai CV masing-masing yang diterapkan dari (Depkes, 2009) dari setiap parameter, langkah selanjutnya menghitung SDp untuk memperoleh nilai IDP. Nilai SDp adalah perkalian nilai target peserta dengan KoefisienVariasi(CV).

Untuk melakukan penetapan nilai Standart Deviasi Peserta (SDp) dapat dilakukan dengan rumus :

$$
SDp = Tp \times \frac{CV\left(\frac{0}{0}\right)}{100}
$$

Keterangan :

Tp: Nilai rata-rata peserta

CV: KoefisienVariasi

Contoh perhitungan :

(Rata-rata WBC: 6,8), (CV: 10 %), (SDp :6,8 x  $\frac{10\%}{100} = 0.68$ )

Berikut hasil nilai Standart Deviasi peserta dapat disajikan pada Tabel 4.9

**Tabel 4.9 Nilai SDp terhadap nilai target (***reference) whole blood control***.**

| Nilai Standart Deviasi Peserta (SDp) |       |      |  |  |  |
|--------------------------------------|-------|------|--|--|--|
| <b>WBC</b>                           | HGR   |      |  |  |  |
| 0,68                                 | 9.381 | 46.4 |  |  |  |

Jadi tabel 4.9 hasil perhitungan SDp peserta terhadap nilai target

(reference) setiap parameter diperoleh yaitu, parameter WBC 0,68, parameter HGB 0,381, dan parameter PLT 46,4.

**1.) PerhitunganIDpLeukosit (Whole Blood Cell) terhadapNilai Target**  *(Reference).*

untuk menghitung nilai Index Deviasi Peserta (IDp) dapat dilakukan dengan menggunakan rumus dibawah ini.

$$
IDp = \frac{xp - Tp}{SDp}
$$

Keterangan :

- Xp : Hasil pemeriksaan peserta setiap puskesmas
- Tp : Nilai rata-rata peserta

SDp : Standart Deviasi Peserta

Contoh Perhitungan :

 $(Xp: 8,0)$ , (Tp: 6,8), (SDp: 0,68, IDp:  $\frac{8,0-6,8}{0,0.68}$  $\frac{0.0 - 0.0}{0.68}$ : 1,8 = (cukup)

| <b>KodeSampel</b> | Leukosit (WBC)<br>$(10^3/\mu l)$ |           |      |               |  |
|-------------------|----------------------------------|-----------|------|---------------|--|
|                   | Hasil                            | Rata-rata | IDp  | Kriteria      |  |
| P <sub>1</sub>    | 8,0                              | 6,8       | 1,8  | Cukup         |  |
| P2                | 6,9                              | 6,8       | 0,14 | Baik          |  |
| P <sub>3</sub>    | 6,4                              | 6,8       | 0,6  | Baik          |  |
| P4                | 7,1                              | 6,8       | 0,44 | Baik          |  |
| P <sub>5</sub>    | 6,7                              | 6,8       | 0,14 | Baik          |  |
| P <sub>6</sub>    | 7,0                              | 6,8       | 0,3  | Baik          |  |
| P7                | 7,0                              | 6,8       | 0,3  | Baik          |  |
| P <sub>8</sub>    | 6,6                              | 6,8       | 0,3  | Baik          |  |
| P <sub>9</sub>    | 5,0                              | 6,8       | 3,00 | Kurang        |  |
| P10               | 7,2                              | 6,8       | 0,6  | Baik          |  |
| P <sub>11</sub>   | 5,9                              | 6,8       | 1,32 | Cukup         |  |
| P <sub>12</sub>   | 7,0                              | 6,8       | 0,3  | Baik          |  |
| P <sub>13</sub>   | 6,9                              | 6,8       | 0,14 | Baik          |  |
| P14               | 6,8                              | 6,8       | 0    | Baik          |  |
| P <sub>15</sub>   | 8,4                              | 6,8       | 2,4  | <b>Kurang</b> |  |

**Tabel 4.10 Nilai IDp pada parameter Leukosit (WBC)**

Berdasarkan tabel diatas nilai IDp pada parameter Leukosit (WBC) dengan pemeriksaan pada 15 puskesmas dapat diketahui dengan kriteria baik sebanyak 11puskesmas, kriteria cukup 2 puskesmas, kriteria kurang 2 puskesmas, sedangkan kriteria buruk 0 puskesmas.

**2.) Perhitungan IDp Hemoglobin (HGB) terhadap Nilai Target (Refrence)**

untuk menghitung nilai Index Deviasi Peserta (IDp) dapat dilakukan dengan menggunakan rumus di bawah ini.

$$
\overbrace{\hspace{4.5cm}}^{}
$$

$$
IDp = \frac{xp - Tp}{SDp}
$$

Keterangan :

Xp : Hasil pemeriksaan peserta setiap puskesmas

Tp : Nilai rata-rata peserta

SDp : Standart Deviasi Peserta

Contoh perhitungan :

(Xp: 12,6), (Tp: 12,7), ( SDp: 0,381, IDp: 
$$
\frac{12,6-12,7}{0,381}
$$
: 0,3) = (Baik)

**Tabel 4.11 Nilai IDp pada parameter Hemoglobin (HGB**)

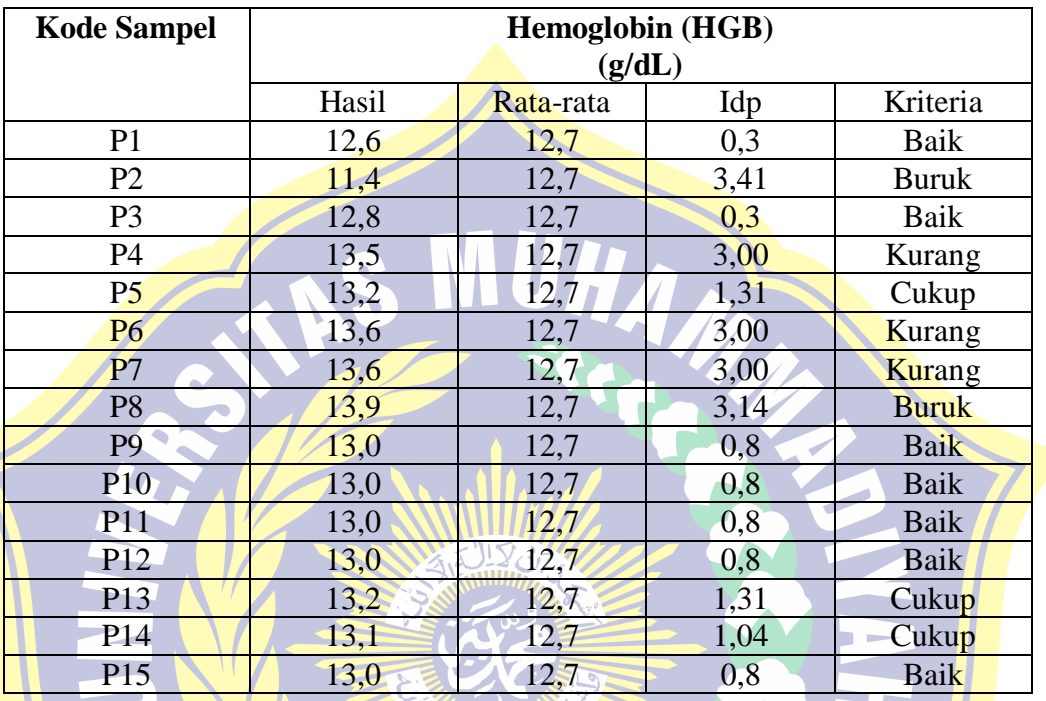

Berdasarkan tabel diatas nilai IDp pada parameter Hemoglobin (HGB)

dengan pemeriksaan pada 15 puskesmas dapat diketahui dengan kriteria baik sebanyak 7 puskesmas, kriteria cukup 3 puskesmas, kriteria kurang 3 puskesmas, sedangkan kriteria buruk 2 puskesmas.

**3.) Perhitungan IDp Trombosit (PLT) terhadap Nilai Target**  × **(Reference).**

untuk menghitung nilai Index Deviasi Peserta (IDp) dapat dilakukan dengan menggunakan rumus di bawah ini.

$$
IDp = \frac{xp - Tp}{SDp}
$$

Keterangan :

- Xp : Hasil pemeriksaan peserta setiap puskesmas
- Tp : Nilai rata-rata peserta
- SDp : Standart Deviasi Peserta

Contoh perhitungan :

(Xp: 222), (Tp: 232), (SDp:46,4, IDp: 
$$
\frac{222-232}{46,4}
$$
: 0,21) = (Baik)

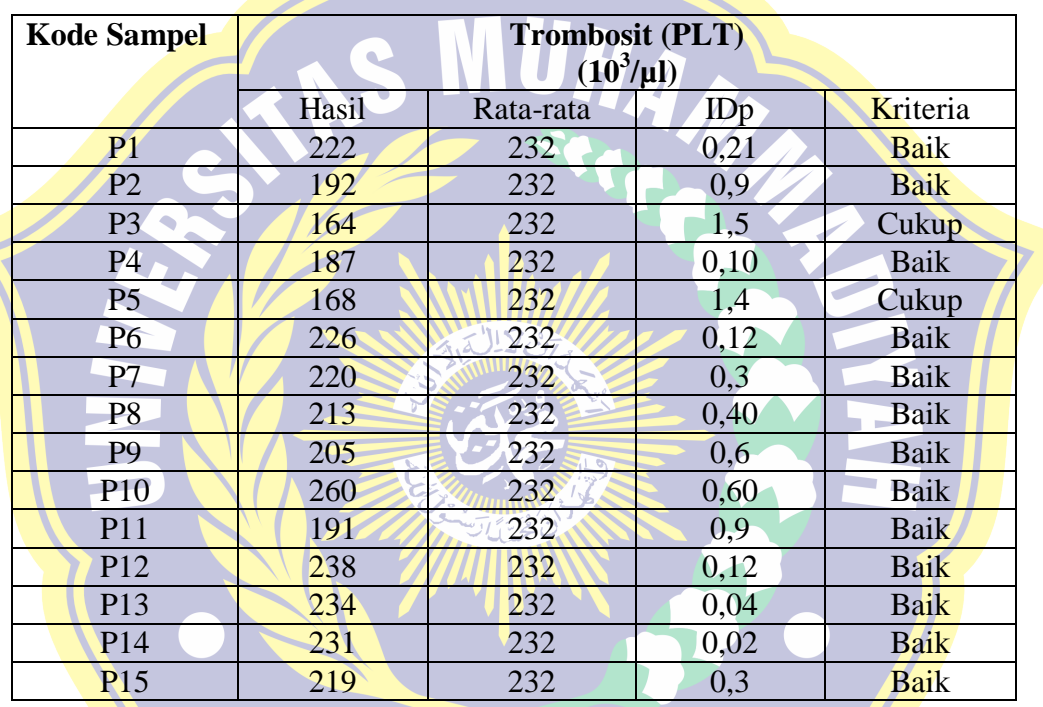

### **Tabel 4.12 Nilai IDp Pada Parameter Trombosit (PLT)**

Berdasarkan tabel diatas dari nilai IDp pada parameter Trombosit (PLT)

dengan pemeriksaan pada 15 puskesmas dapat diketahui dengan kriteria baik sebanyak 13 puskesmas, kriteria cukup 2 puskesmas, kriteria kurang 0 puskesmas, sedangkan kriteria buruk 0 puskesmas.

### **4.4 Analisa Data**

Untuk mengukur penetapan prosentase IDp berdasarkan rata-rata peserta maupun reference, dilakukan dengan menggunakan Microsoft Excel.Adapun Contoh perhitungan sebagai berikut:

# **4.4.1 Prosentase Kriteria Nilai IDp terhadap nilai rata-rata peserta Setiap Puskesmas Wilayah Surabaya.**

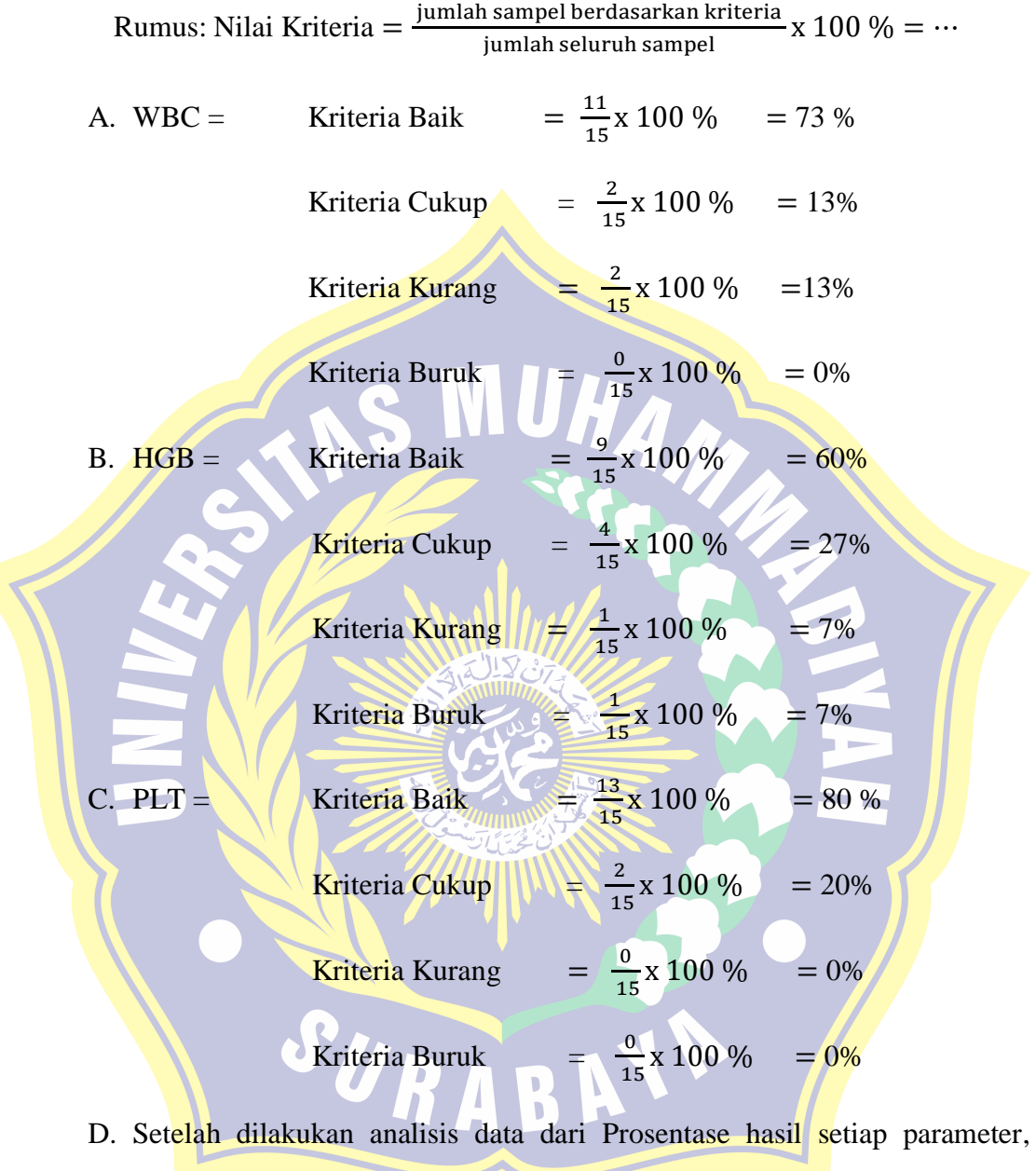

maka didapatkan Gambaran Hasil Pemantapan Mutu Eksternal berdasarkan nilai target rata-rata seluruh peserta yang dapat dilihat pada gambar grafik berikut :

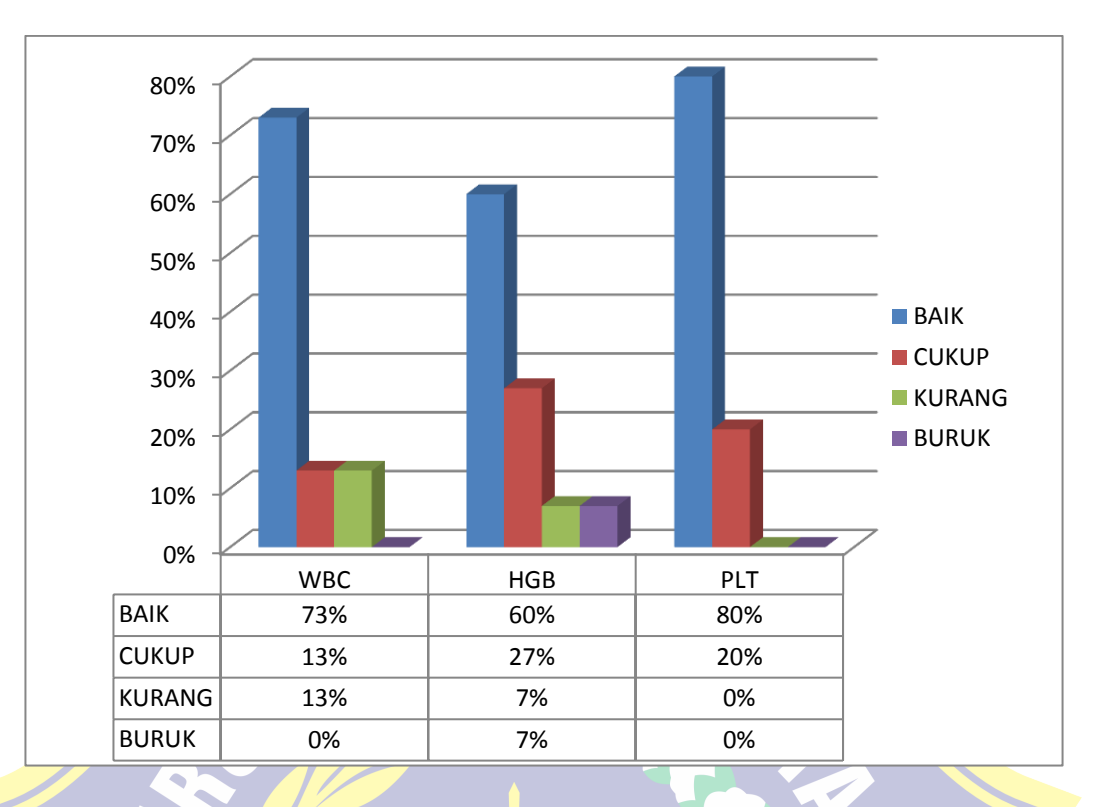

**Gambar 4.1 Diagram Batang Gambaran Hasil Pemantapan Mutu EksternalBerdasarkan Nilai Rata-Rata Seluruh Peserta.**

Dari hasil Grafik Prosentase diatas panjang batang merupakan gambaran dari prosentase data. Batang grafik berwarna biru sebagai kriteria baik memiliki prosentas pada parameter WBC,73%, parameter HGB 60 %, dan parameter PLT 80%, berwarna merah sebagai kriteria cukup memiliki prosentase pada parameter WBC 13%, parameter HGB 27%,dan parameter PLT 20%, berwarna hijau sebagai kriteria kurang memiliki prosentase pada parameter WBC 13 % dan parameter HGB 7%, sedangkan warna unggu sebagai kriteria buruk memiliki prosentase pada parameter HGB 7%.

# **4.4.2 Prosentase Kriteria Nilai IDp terhadap nilai target (Reference) Setiap**

# **Puskesmas Wilayah Surabaya.**

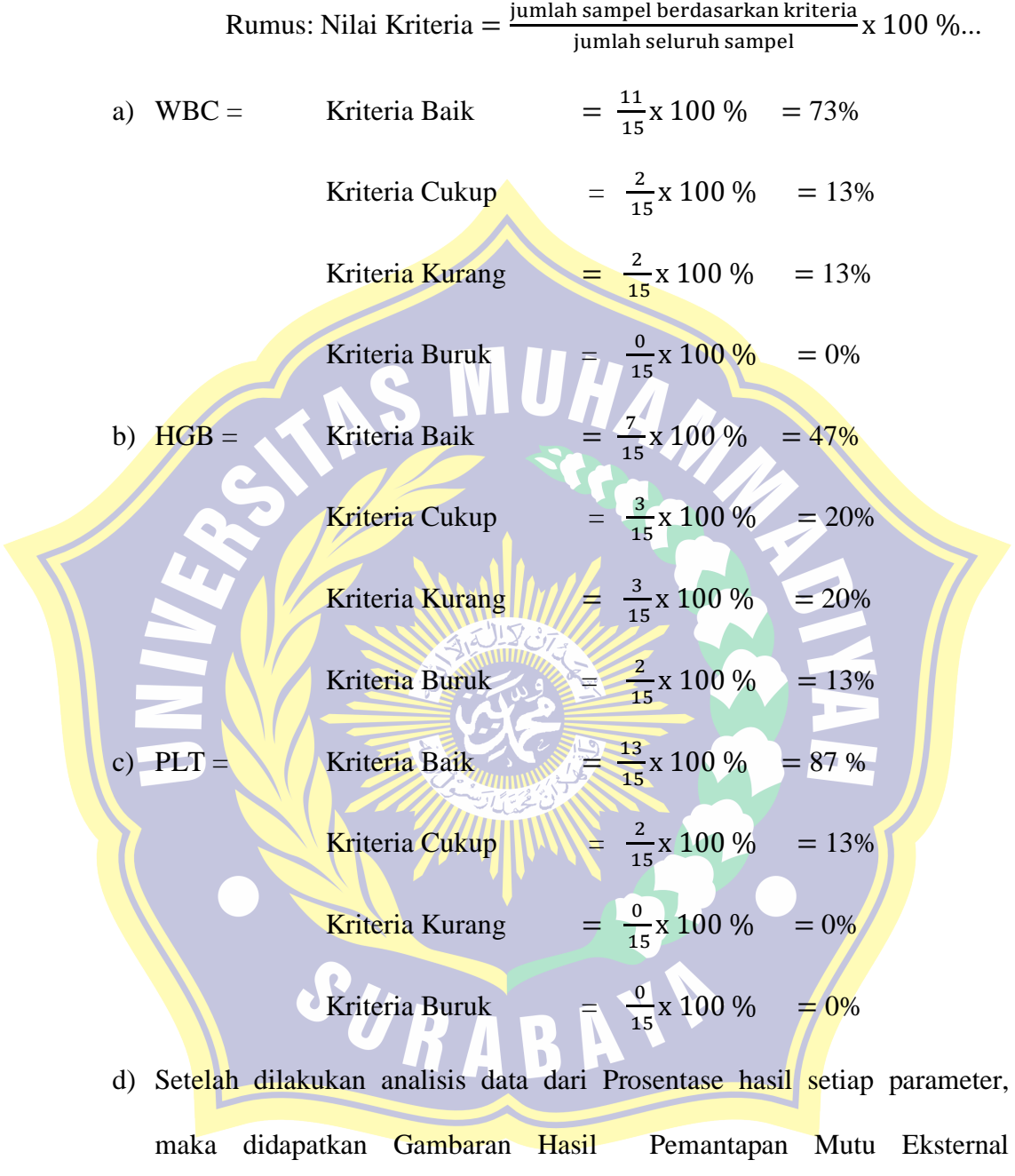

berdasarkan nilai target (Reference) yang dapat dilihat pada gambar grafik

berikut :

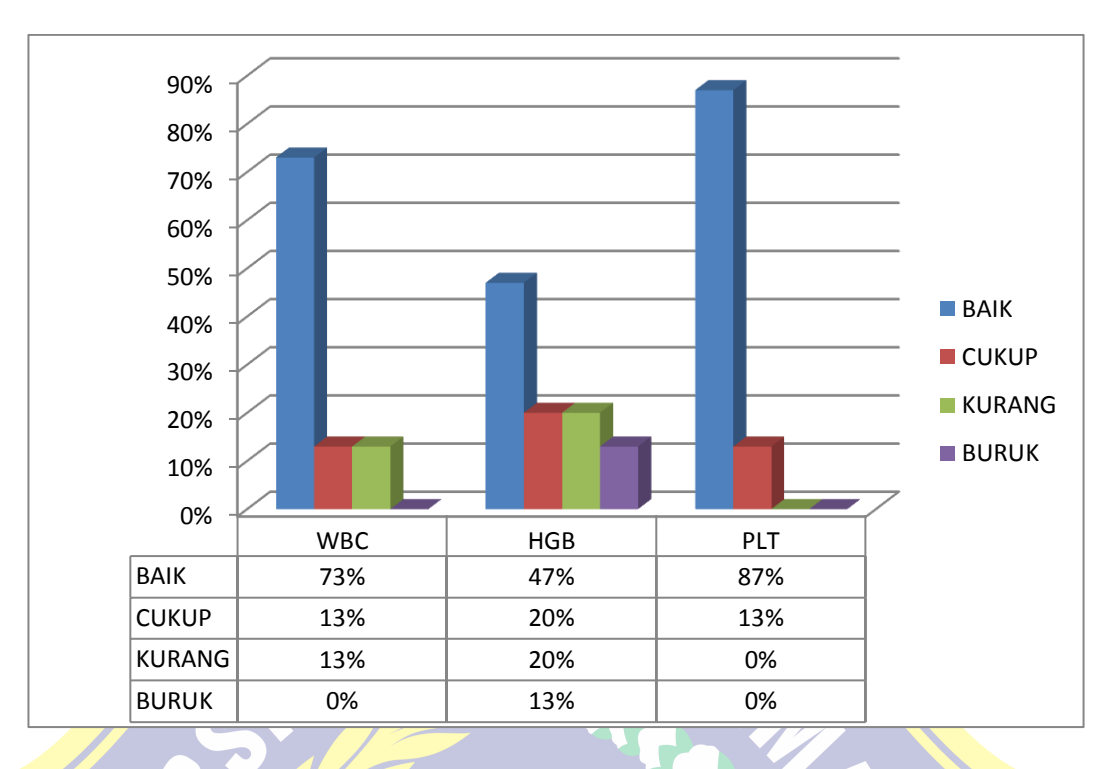

**Gambar 4.2 Gambaran Hasil Pemantapan Mutu Eksternal berdasarkan nilai target (Reference).**

Dari hasil Grafik Prosentase diatas panjang batang merupakan gambaran dari prosentase data. Batang grafik berwarna biru sebagai kriteria baik memiliki prosentase 73% WBC, parameter HGB 47% danparameter PLT 87%, berwarna merah sebagai kriteria cukup parameter WBC 13%, parameter HGB 20%, berwarna hijau sebagai kriteria kurang pada parameter WBC 13%, dan parameter HGB 20% sedangkan warna unggu sebagai kriteria buruk memiliki prosentase 13% HGB. RAB